# **Established technology: NPT for network time synchronization**

#### Alexander Bähr Open Source Automation Development Lab (OSADL) eG

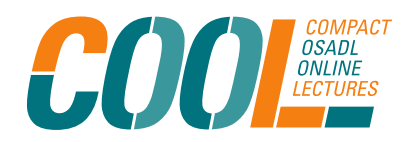

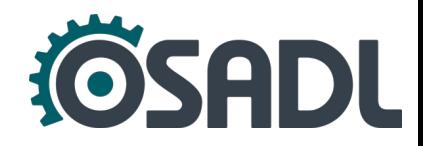

# **Main topics**

- Concepts about time and time measurement
- Short retrospective in history of time measurement and timescales
- The Network Time Protocol (NTP) and how it works
- NTP measurement results of various setups

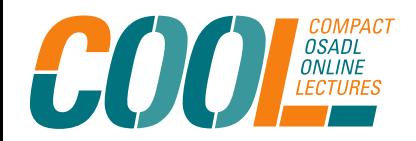

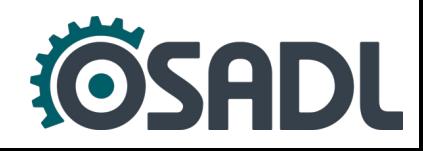

## **Clocks (mechanical/natural oscillator)**

- A clock consists of an oscillator and a counter that record the number of increments since initialized with a given value at a given time.
- First clocks: Sundials, water clocks, incense clocks, hour glasses.
- Since  $\sim$  1400: Pendulum clocks controlled by a harmonic oscillator (the regular swing of a pendulum).

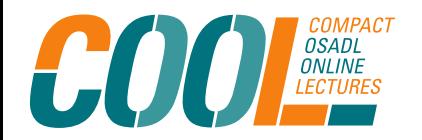

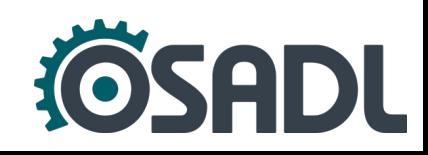

# **Clocks (electronic/physical oscillators)**

- Crystal clock: Electronic oscillator regulated by a crystal to keep time, accuracy  $\sim$  0.5 s/day
- TXCO (Temperature Controlled Crystal Oscillator),  $accuracy \sim 4.3$  ms/day
- Rubidium clock, accuracy  $\sim$  1  $\mu$ s/day
- Cesium clock, accuracy  $\sim$ 1 ns/day

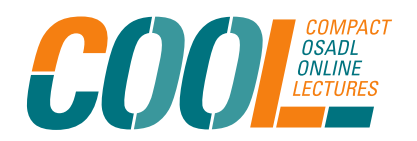

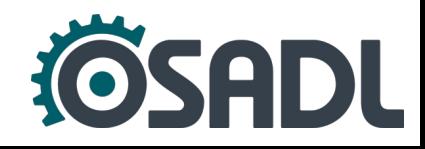

### **Scientific timescales**

- These are based on astronomical observations of the sun, the moon and the stars as reference. Prior to 1958: Ephemeris Time (ET) based on one complete revolution of the earth around the sun, the ET second was defined as 1/86,400 of the mean solar day.
- In 1958: ET second was redefined as 1/31,556,925.9747 of the tropical year 1900, the year as 365.242 days, varies +/- 50 ms, increases  $\sim$  5.3 ms per year.

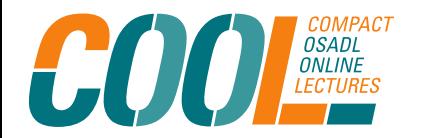

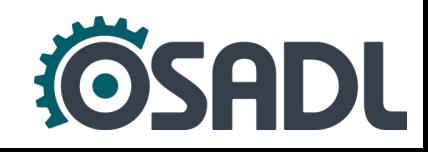

### **Time measurement**

- A timescale is a continuum of monotonically increasing values that denote time in some frame of reference.
- To measure time in a comparable way, a reference is essential.
- Until ~1960: astronamical observations as reference
- Nowadays physical constants are used (Crystal oscillator, cesium, Rubidium hyperfine transition)

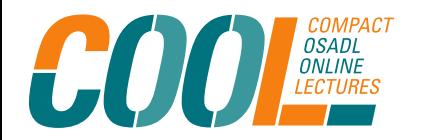

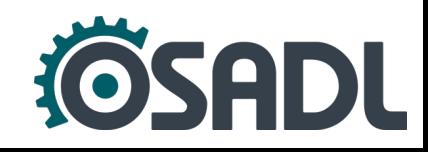

### **Time definition and standards (1)**

• The official SI definition of the second is as follows:

The second is the duration of 9,192,631,770 periods of the radiation corresponding to the transition between the two hyperfine levels of the ground state of the cesium 133 atom.

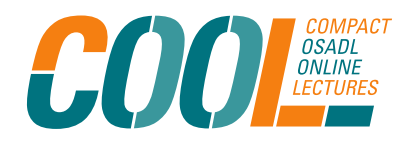

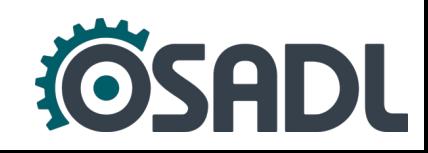

## **Time definition and standards (2)**

- Time is one of the seven fundamental physical quantities in both the International System of Units (SI) and International System of Quantities and the strictest defined quantity.
	- Base quantity: time
	- Symbol for quantity:
	- Symbol for dimension:
	- SI based unit: second

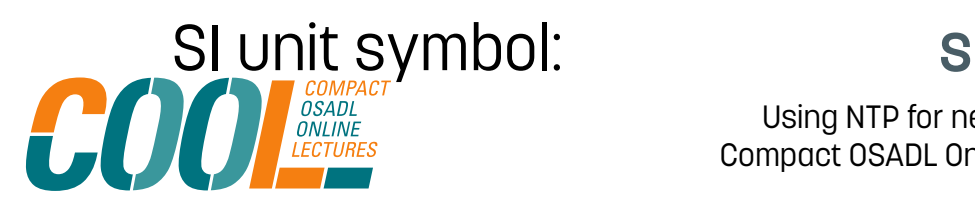

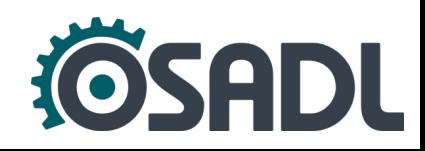

### **Civil timescales**

- The basis for civil time scale is the International Atomic Time (TAI), a weighted average of the time kept by over 400 atomic clocks worldwide.
- TAI is a continuous monotonically increasing timescale.
- Coordinated Universal Time (UTC) synchronized with TAI since 1958

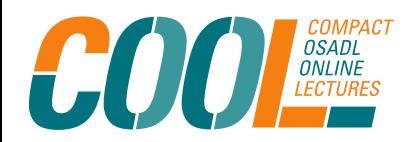

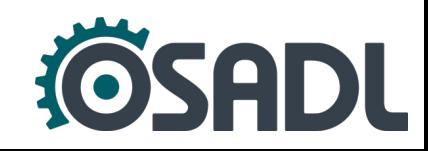

### **Leap seconds**

- In UTC irregularity of earth rotaional motion is compensated by inserting or skipping leap seconds.
- Necessary to convert the NTP/UTC timescale to TAI.
- Difference (today)  $37 s \rightarrow TAI = UTC + 37s$ .
- Inserted in the following second 23:59:59 at the last day of June or December  $\rightarrow$  becomes 23:59:60 of that day.

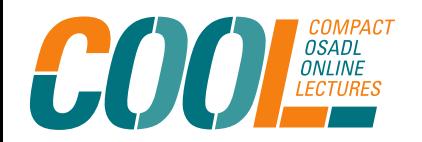

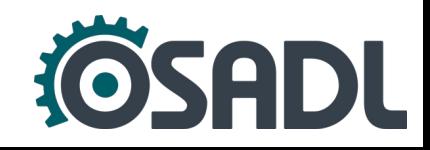

- Designed by David L. Mills of the University of Delaware.
- $\cdot$  1985 NTP version 0 was implemented  $\rightarrow$  RFC 958.
- To synchronize all participating computers to UTC within a few milliseconds.
- Usually in a client-server model, can also be used in a peer-to-peer relationship.
- Sends and receives NTP packets using UDP port 123.

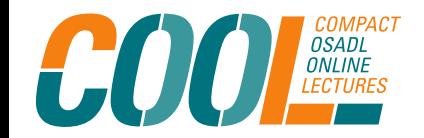

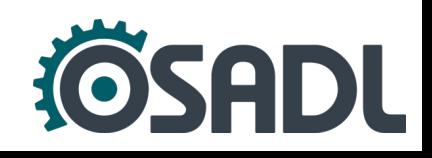

- In 2010, RFC 5905 was published containing a proposed specification for NTPv4.
- The reference implementation is currently maintained as an open source project.

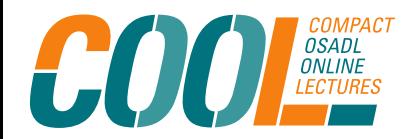

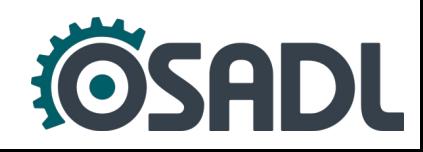

# **NTP terminology**

- Resolution  $\rightarrow$  the degree to which a clock reading can be distinguished from another  $\rightarrow$  reciprocal of clock oscillator frequency:  $2 GHz \rightarrow 0.50$  ns.
- Precision  $\rightarrow$  the degree to which an application can distinguish one clock reading from another  $\rightarrow$ the latency of a system.
- Accuracy  $\rightarrow$  the degree to which a clock reading differs from the real time.

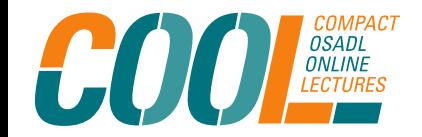

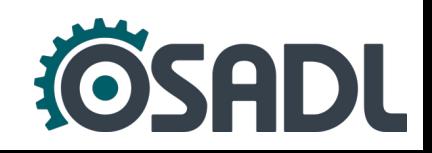

#### **NTP Strata**

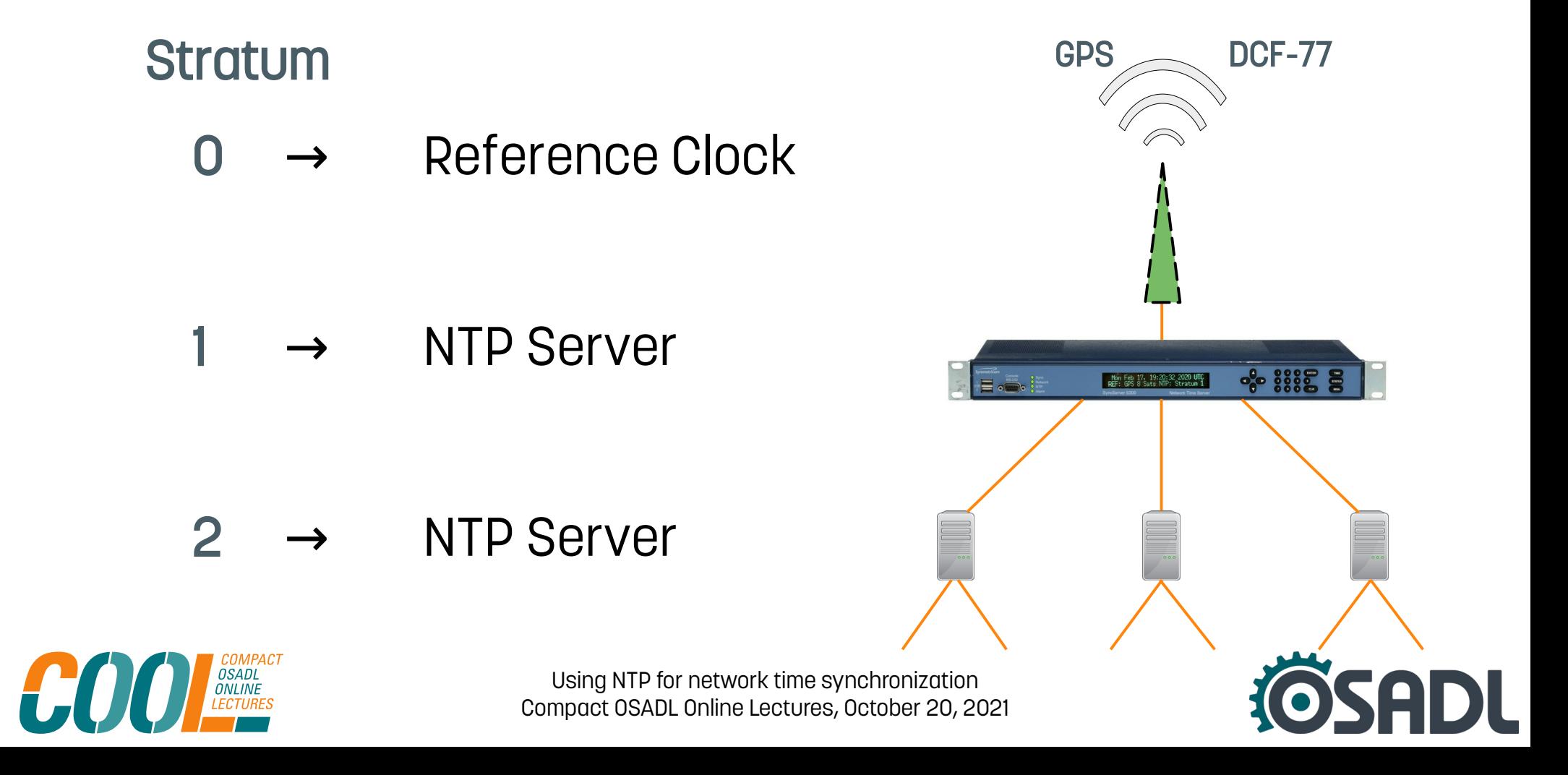

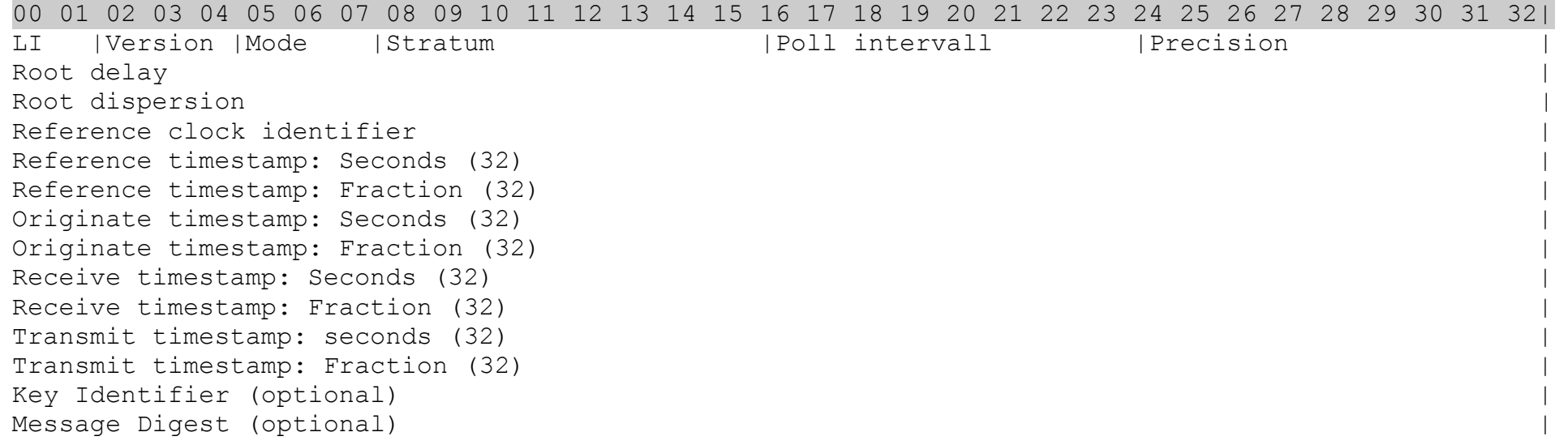

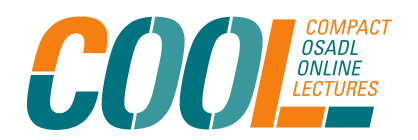

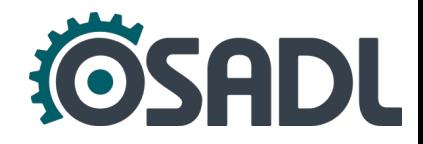

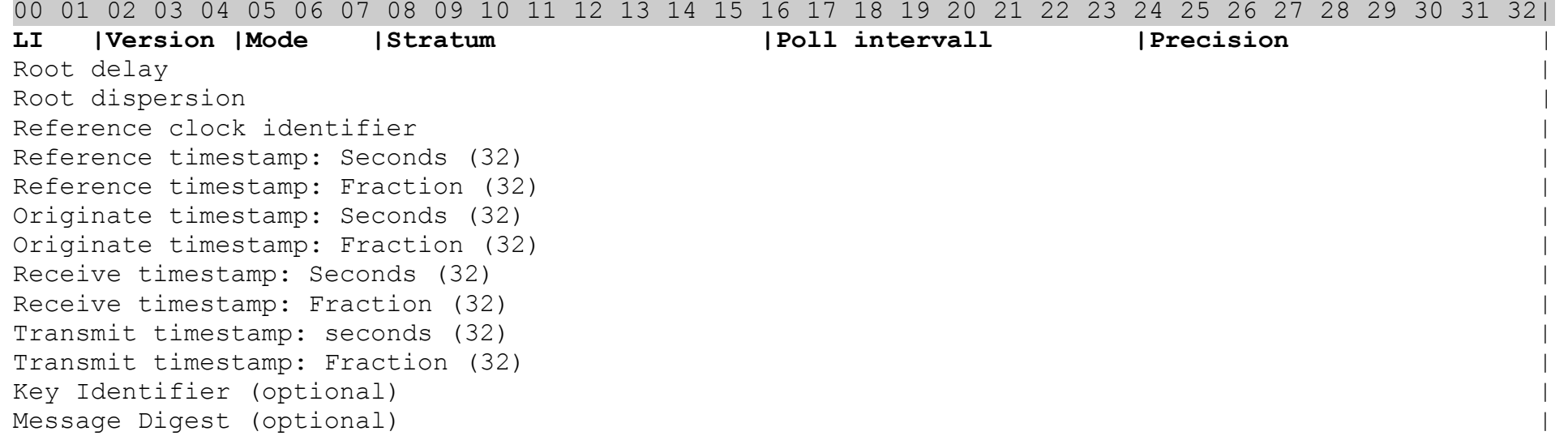

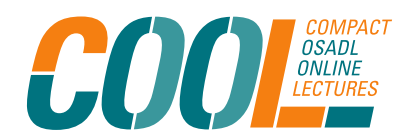

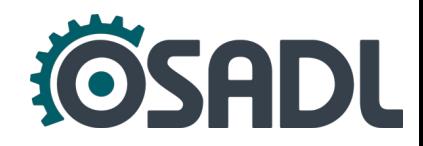

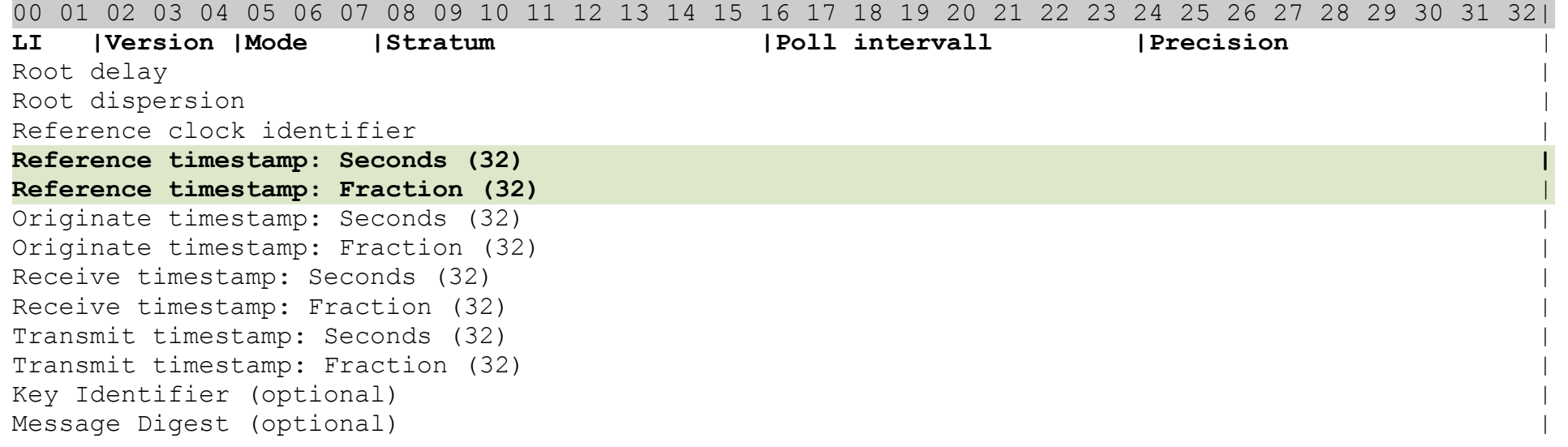

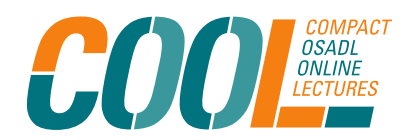

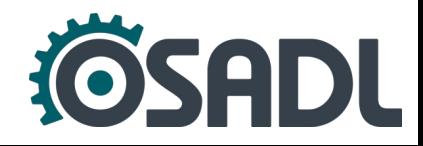

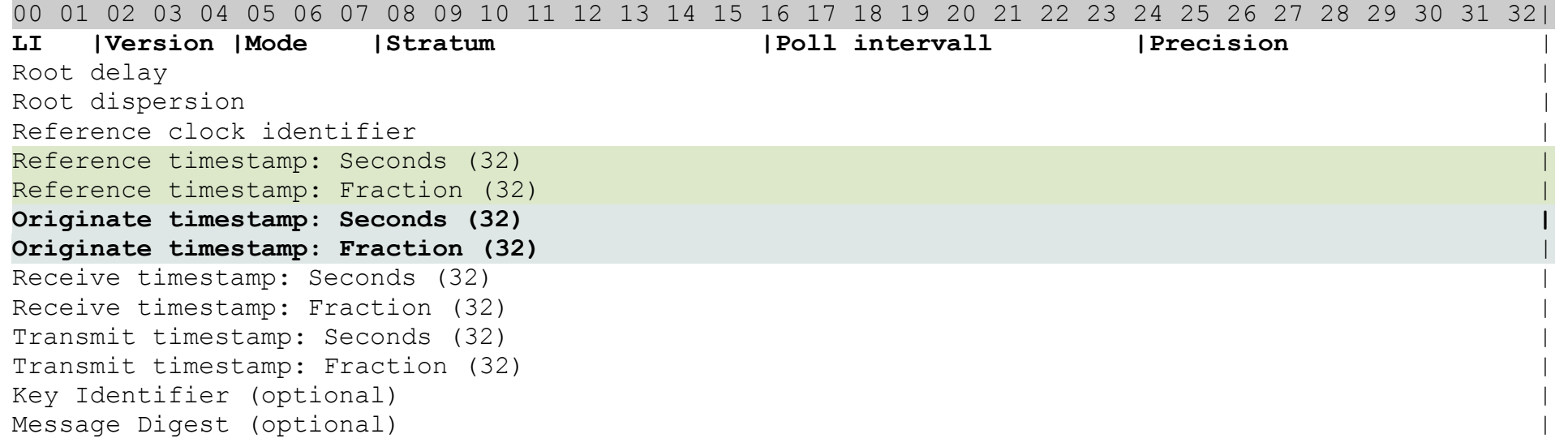

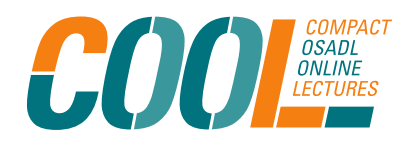

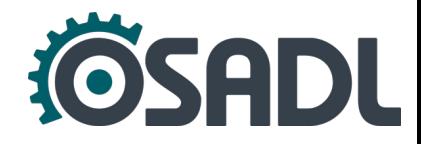

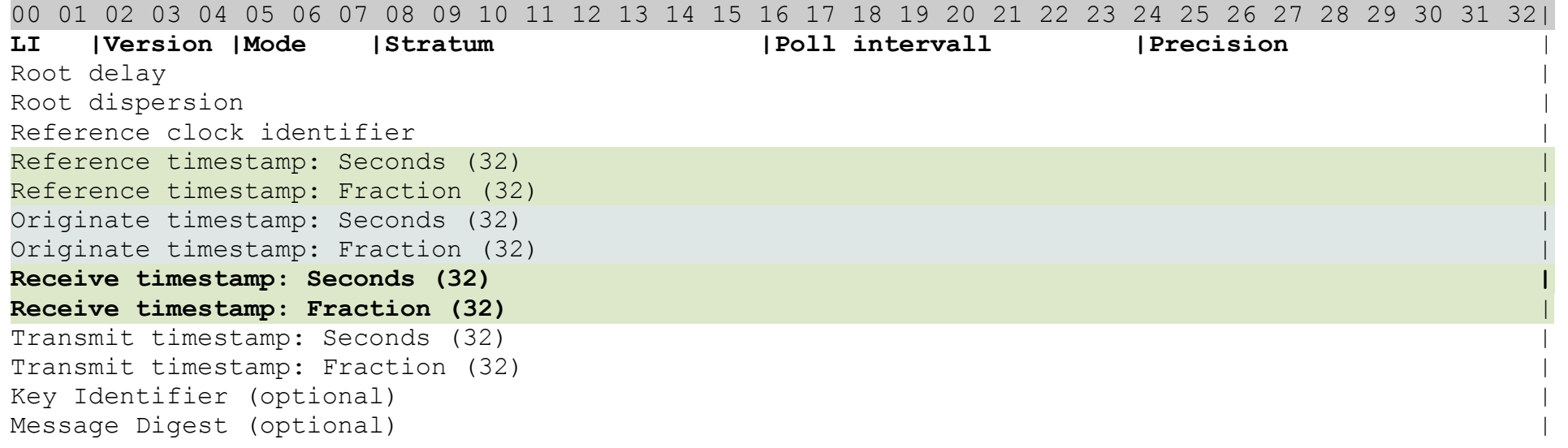

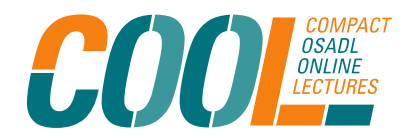

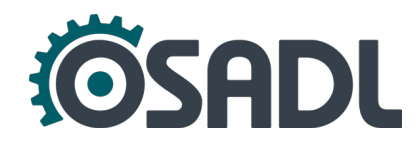

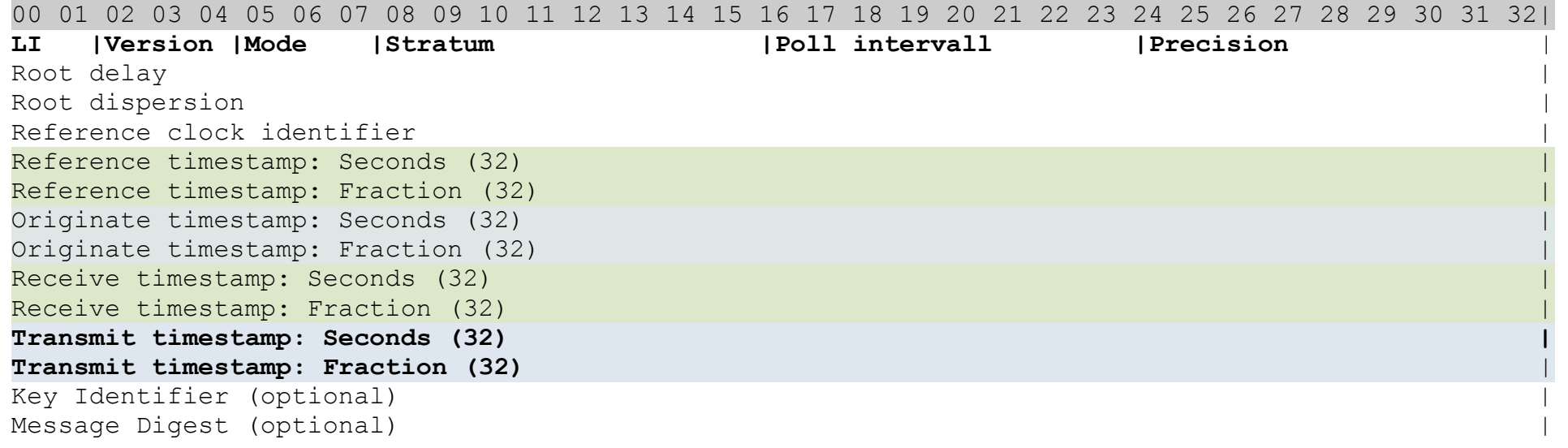

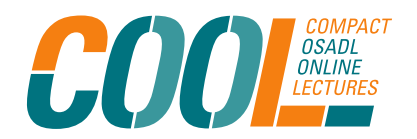

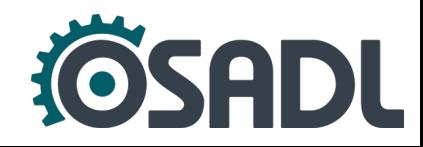

### **The 64 bit NTP timestamp**

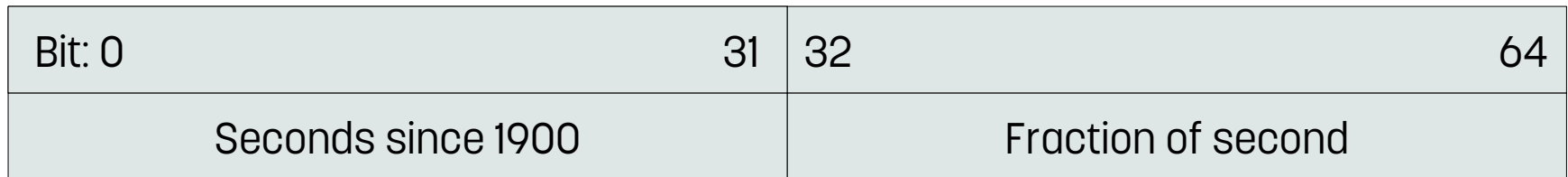

Begin: 1 January 1900, 00:00:00 Ends: 19 January 2038, 03:14:08 Theoretical resolution: 232 ps = 0.000,000,000,232s

Year 2038 problem  $\rightarrow$  32 bit int overflow

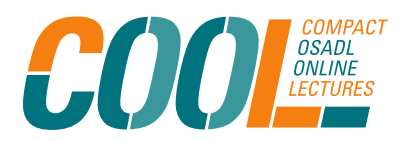

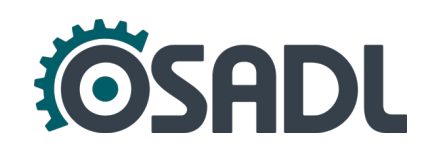

### **The 64 bit NTP timestamp**

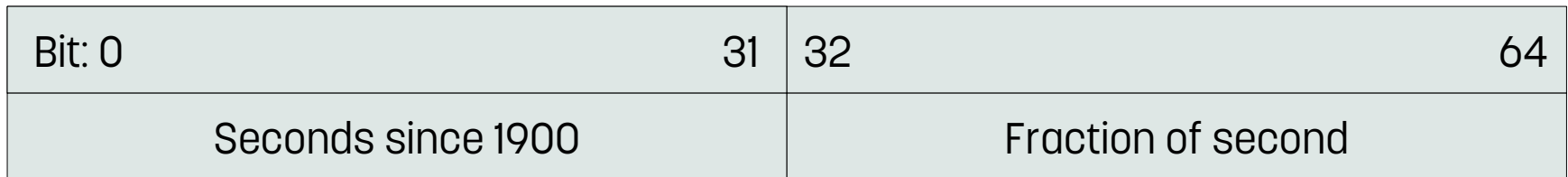

Begin: 1 January 1900, 00:00:00 Ends: 19 January 2038, 03:14:08 Theoretical resolution: 232 ps = 0.000,000,000,232s

Year 2038 problem  $\rightarrow$  32 bit int overflow

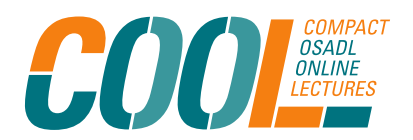

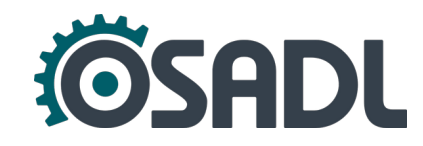

### **The 64 bit NTP timestamp**

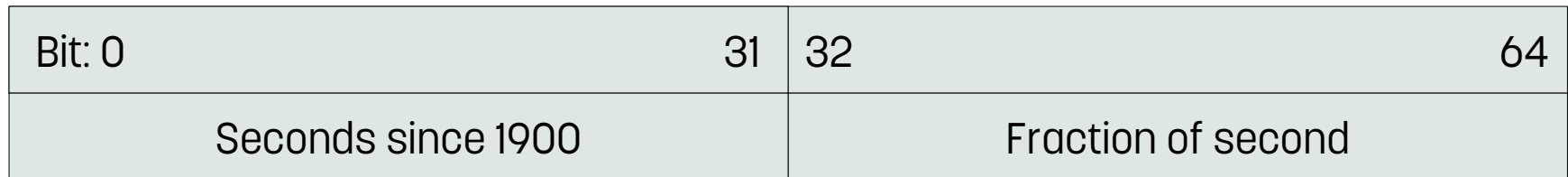

Begin: 1 January 1900, 00:00:00 Ends: 19 January 2038, 03:14:08

Theoretical resolution: 232 ps = 0.000,000,000,232s

Year 2038 problem  $\rightarrow$  32 bit int overflow

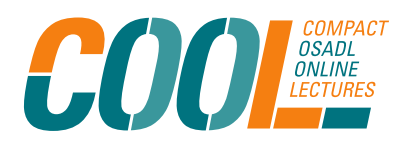

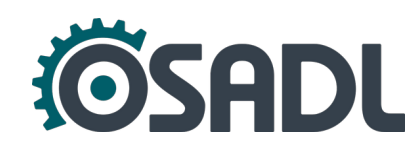

A (client) reads current time  $T<sub>1</sub>$ 

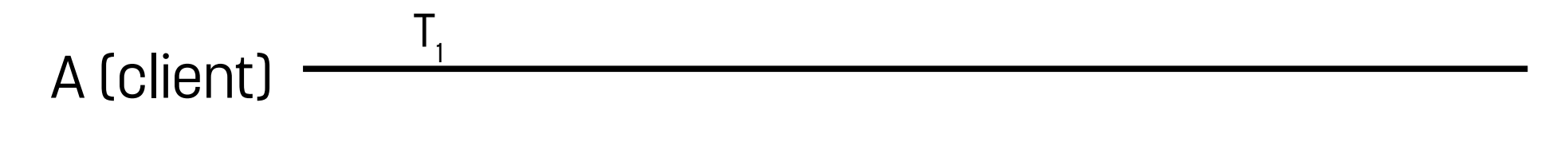

#### B (server)

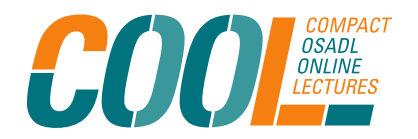

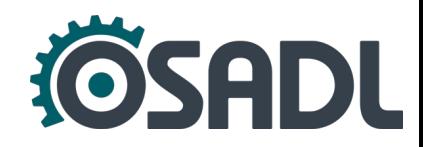

A (client) reads current time T $_{_{\rm I}}$  and sends it to B (server)

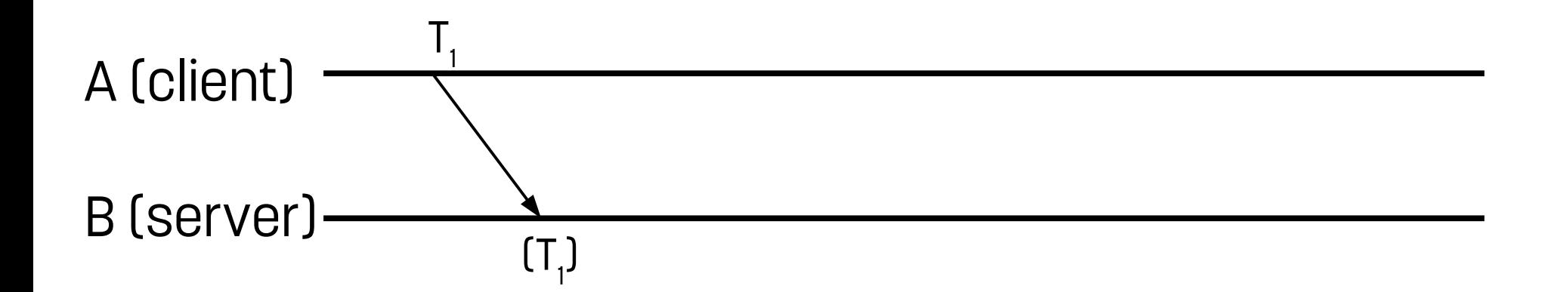

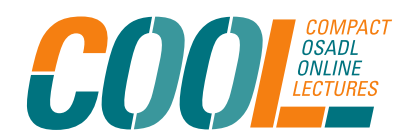

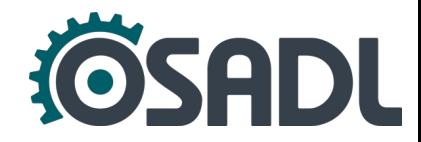

 $\bullet~$  B (server) reads current time T $_{_2}$  and saves T $_{_1}$  and T $_{_2}$ 

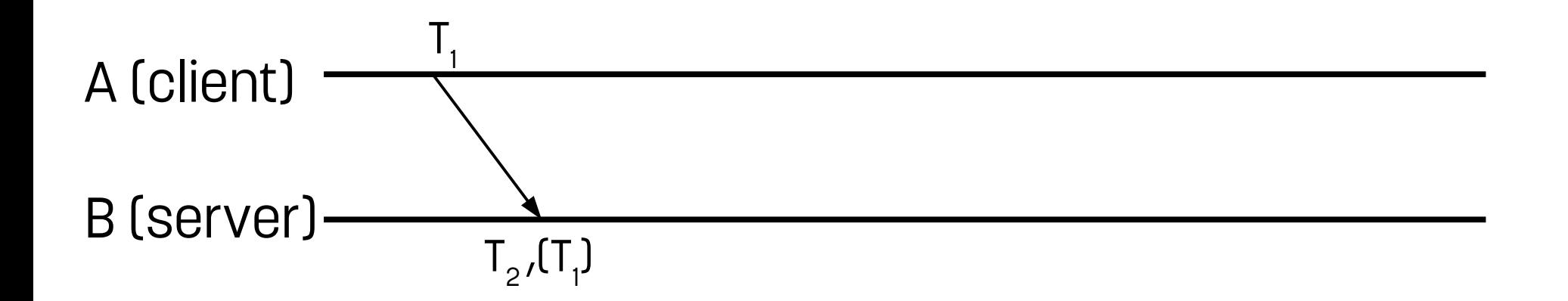

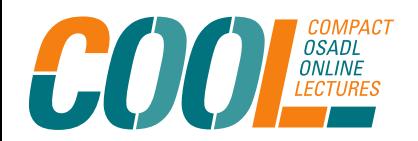

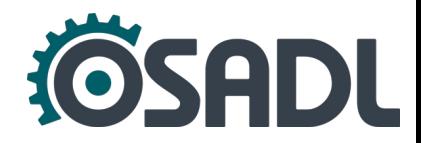

• B (server) reads current time  $T_{3}$ 

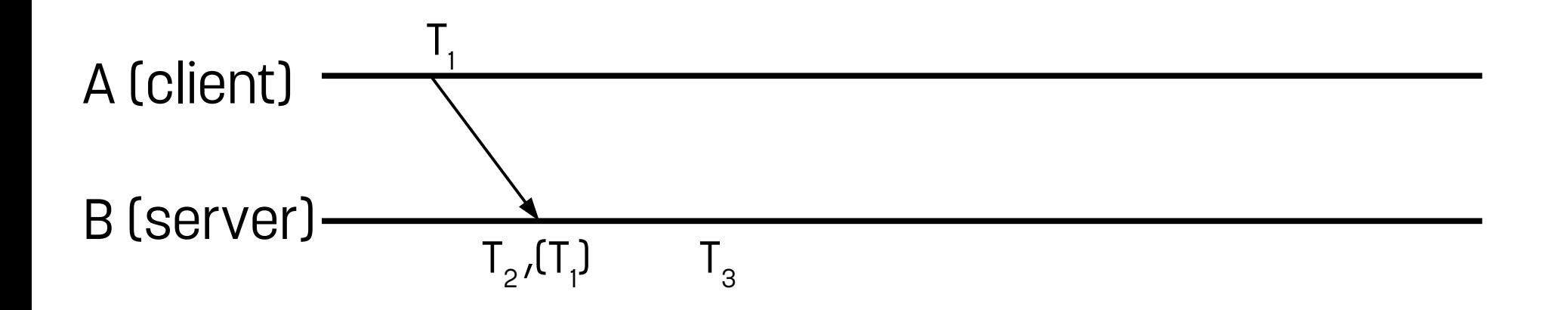

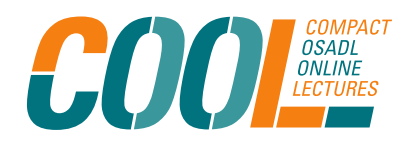

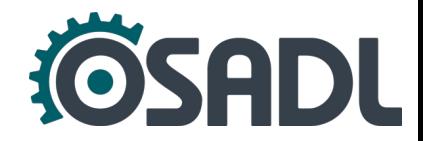

 $\bullet~$  B (server) reads current time T $_{_3}$  and sends it along with the saved T $_{\textrm{\tiny{\text{1}}}}$  and T $_{\textrm{\tiny{\text{2}}}}$  to A (client)

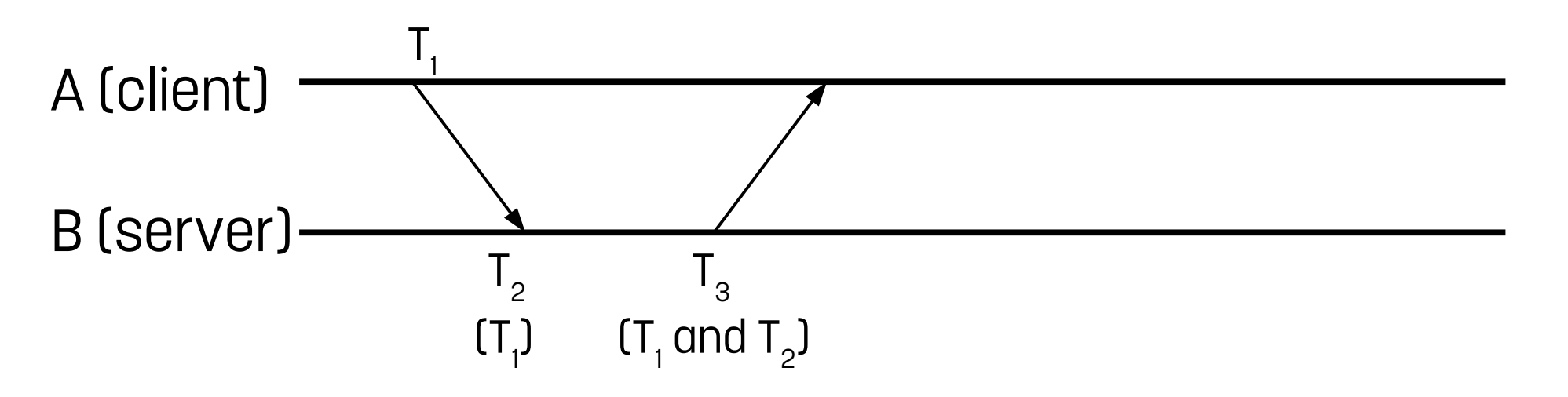

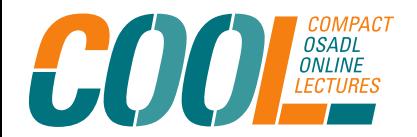

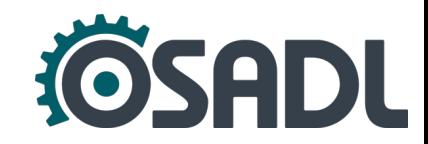

• A (client) reads current time  $\mathsf{T}_4^+$  on arrival

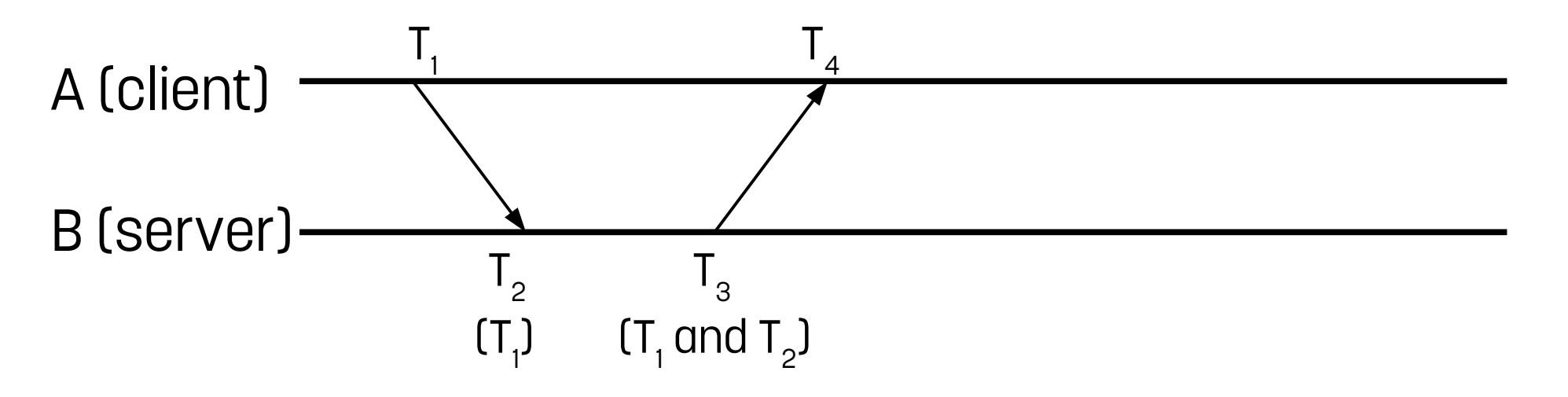

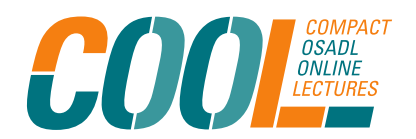

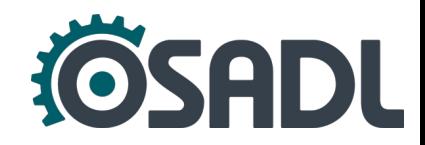

• A (client) reads current time  $\mathsf{T}_4^+$  on arrival and computes offset and round-trip delay relative to B out of  $\mathsf{T}_{\mathsf{1}}$ ....T $_{\mathsf{4}}$ 

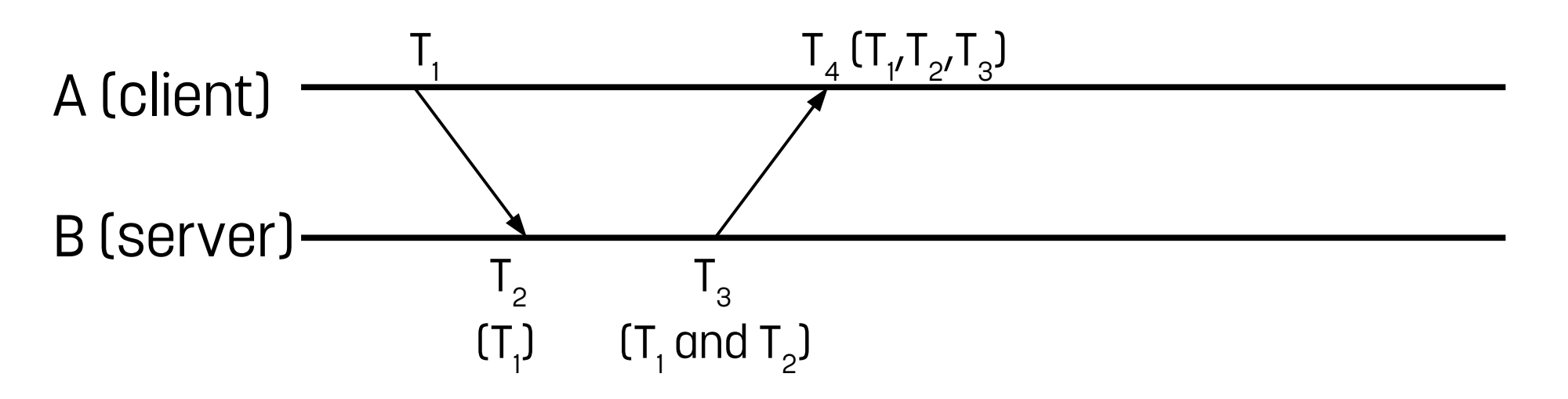

![](_page_29_Picture_3.jpeg)

![](_page_29_Picture_5.jpeg)

## **Time sources in a computer**

- RTC → Real Time Clock (crystal stabilized), battery powered
- Software clock (or system clock, kernel clock), only running, when the system is up
- Network time (via NTP), read the time periodically from a network time server, and continuously adjust the rate of the system clock so that the time data always match.

![](_page_30_Picture_4.jpeg)

![](_page_30_Picture_6.jpeg)

## **How NTP disciplines system clock**

- Small time offsets (step threshold, per default 128 ms)
	- Adjust time smoothly, max 500 µs/s (1.8s/hour)
- Large time offsets
	- Adjusts time at NTP server start
	- If disciplined system detects timer offset that exceeds step threshold  $\rightarrow$  stepout interval (300s)
	- If time offset > panic threshold (1000s) the NTP server terminates  $\rightarrow$  set clock manually

![](_page_31_Picture_7.jpeg)

#### **NTP measurement**

QA-Farm setup:

- 1. Standard distribution NTP setup
- 2. Local NTP server
- 3. Local NTP server peer to peer, optimized

![](_page_32_Picture_5.jpeg)

![](_page_32_Picture_7.jpeg)

### **NTP measurement: equipment**

System Board: AAEON/UP-WHL01

- CPU x86 Intel Core i3-8145UE @2200 MHz
- Integrated GPU UHD 620 @300 MHz
- Kernel: 5.10.27-rt36 #4 SMP PREEMPT\_RT
- Architecture: Whiskey Lake

![](_page_33_Picture_6.jpeg)

![](_page_33_Picture_7.jpeg)

![](_page_33_Picture_9.jpeg)

#### **NTP measurement: setup 1**

• Connect to the standard local NTP server

![](_page_34_Figure_2.jpeg)

![](_page_34_Picture_3.jpeg)

![](_page_34_Picture_5.jpeg)

#### **NTP measurement: setup 1**

• Connect to the standard local NTP server

![](_page_35_Picture_64.jpeg)

![](_page_35_Figure_3.jpeg)

#### **NTP measurement results: setup 1**

 $\overline{a}$ 

![](_page_36_Figure_1.jpeg)

![](_page_36_Figure_2.jpeg)

![](_page_36_Figure_3.jpeg)

![](_page_36_Figure_4.jpeg)

![](_page_36_Figure_5.jpeg)

![](_page_36_Figure_6.jpeg)

![](_page_36_Figure_7.jpeg)

![](_page_36_Picture_8.jpeg)

![](_page_36_Picture_10.jpeg)

#### **NTP measurement: setup 2**

• Connect to local NTP server

![](_page_37_Picture_2.jpeg)

![](_page_37_Picture_3.jpeg)

![](_page_37_Picture_5.jpeg)

#### **NTP measurement: setup 2**

• Connect to local NTP server

**COO** 

![](_page_38_Figure_2.jpeg)

#### **NTP measurement results: setup 2**

oad

load

![](_page_39_Figure_1.jpeg)

![](_page_39_Figure_2.jpeg)

![](_page_39_Figure_3.jpeg)

![](_page_39_Figure_4.jpeg)

![](_page_39_Figure_5.jpeg)

![](_page_39_Figure_6.jpeg)

![](_page_39_Figure_7.jpeg)

![](_page_39_Figure_8.jpeg)

![](_page_39_Picture_10.jpeg)

#### **NTP measurement: setup 3**

- Connect to local NTP server P2P
	- dedicated interface
	- network irq priority 90
	- network irq affinity 1
	- taskset -c 0 chrt -f 91 /usr/sbin/ntpd

![](_page_40_Picture_6.jpeg)

![](_page_40_Picture_7.jpeg)

![](_page_40_Picture_9.jpeg)

### **NTP measurement: setup 3**

- Connect to local NTP server P2P
	- dedicated interface
	- network irq priority 90
	- network irq affinity 1
	- taskset -c 0 chrt -f 91 /usr/sbin/ntpd

![](_page_41_Figure_6.jpeg)

#### **NTP measurement results: setup 3**

![](_page_42_Figure_1.jpeg)

![](_page_42_Figure_2.jpeg)

![](_page_42_Figure_3.jpeg)

![](_page_42_Figure_4.jpeg)

![](_page_42_Figure_5.jpeg)

![](_page_42_Figure_6.jpeg)

 $0.7$ 

 $0<sub>6</sub>$ 

 $\Omega$ 

 $0$ .

 $0<sub>0</sub>$ 

 $\blacksquare$  load

Sun 00:00

 $0.45$ 

 $Cur:$ 

Load average - by day

Min:

 $0.12$ 

Sun 12:00

 $\overline{Avg:}\ \overline{0.31} \ \cdot \overline{Sun\ \thetact}$ 

Max:

![](_page_42_Picture_8.jpeg)

![](_page_42_Picture_10.jpeg)

#### **Summary of measurement results**

![](_page_43_Picture_73.jpeg)

all values in ms

![](_page_43_Picture_3.jpeg)

![](_page_43_Picture_5.jpeg)

#### **Summary of measurement results**

![](_page_44_Picture_73.jpeg)

all values in ms

![](_page_44_Picture_3.jpeg)

![](_page_44_Picture_5.jpeg)

### **Conclusion**

- NTP is the established technology to synchronize networks and devices
- Global availability
- Optimization can be achieved through
	- the use of a NTP server in LAN
	- Peer to peer connection
	- Linux-RT optimizations (taskset, irq-prio/-affinity

![](_page_45_Picture_7.jpeg)

![](_page_45_Picture_9.jpeg)

Copyright © 2021 Open Source Automation Development Lab (OSADL) eG